## **ChiliProject - Feature # 371: Set parent id from the issues right click menu**

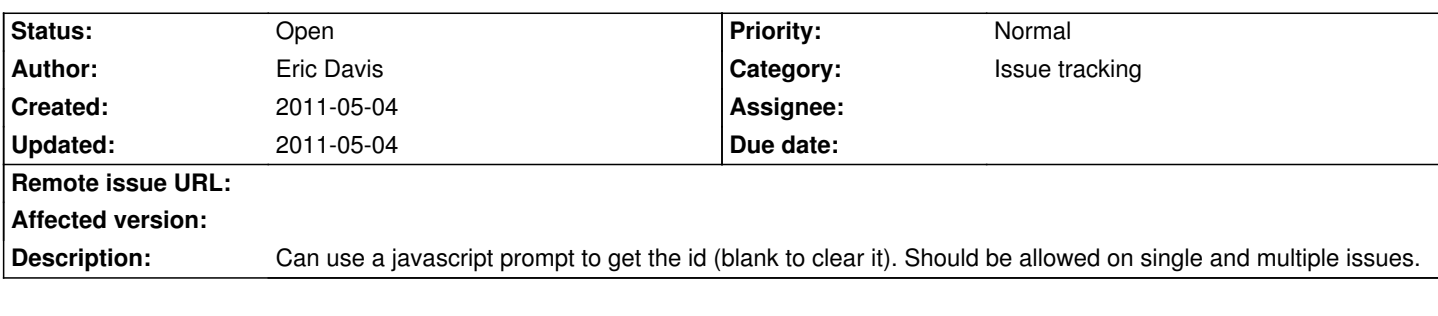

**History**